## ACTIVIDAD RECAPITULATIVA NÚMERO 1:

La empresa Degas S.A. de Montehermoso. Situada en la C/ Campanas nº 7 con código postal 10810 y dedicada a la distribución de sistemas de telecomunicación a empresas, ha reestructurado su plantilla y es por ello que necesita enviar una carta notificando dicha modificación a siete de sus clientes:

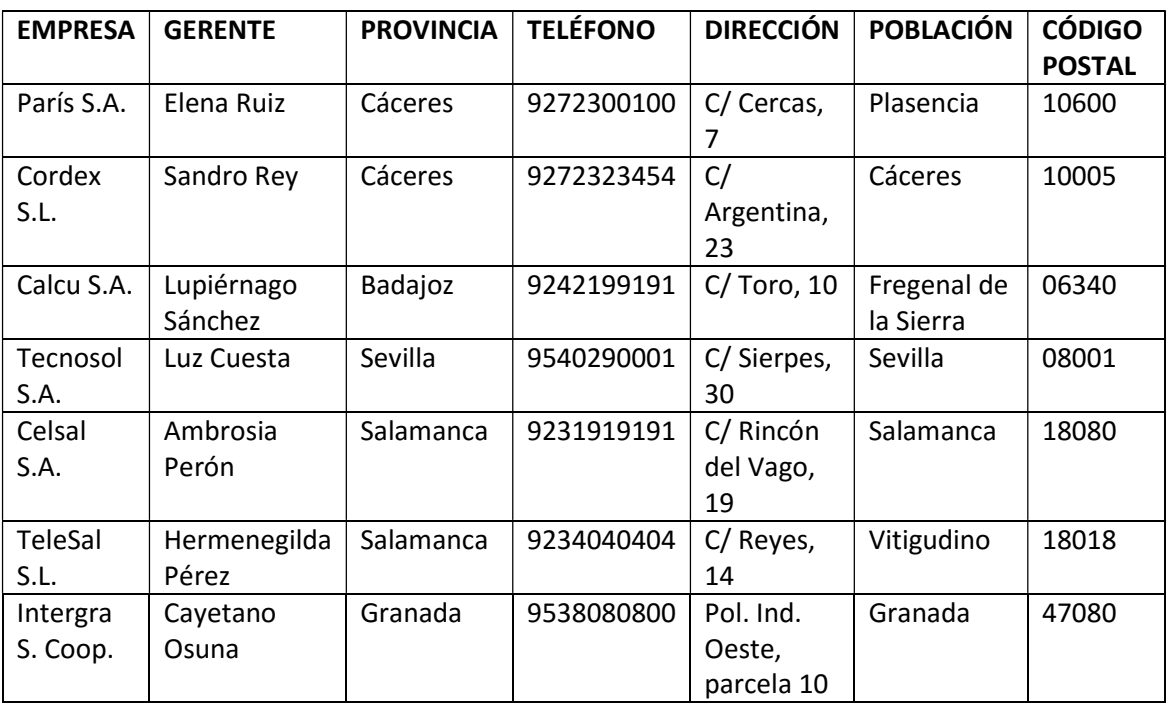

Datos de la carta:

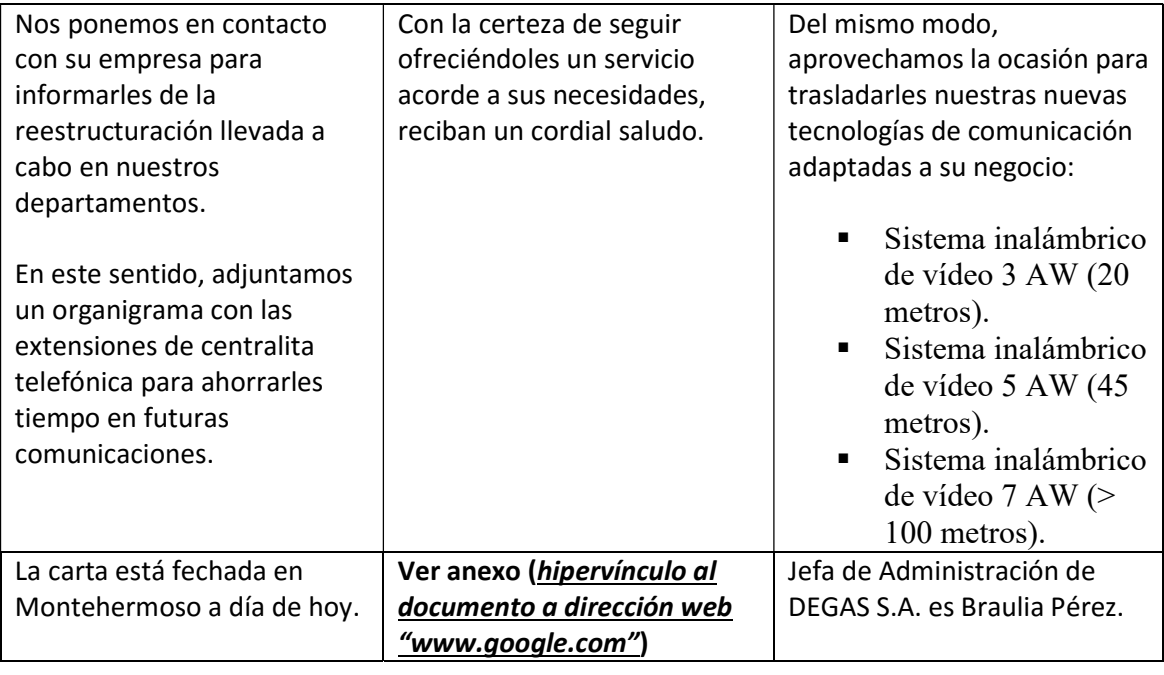

Se pide:

- Realizar la tabla de los clientes y guardarla con el nombre "Clientes DEGAS".
- Elabora la carta comercial de forma adecuada donde deberás introducir los datos del destinatario mediante una combinación de correspondencia. Deberás guardar el documento combinado con el nombre "Carta para clientes".
- Recuerda que la carta debe tener un hipervínculo a la dirección WEB indicada en la tabla. Además de llevar un SALUDO nominativo acorde al género de cada persona.
- Para las empresas de la provincia de Cáceres, se deberá incluir en el pie de la carta el siguiente mensaje: "Gastos de transporte y mantenimiento a cargo del vendedor."

## ACTIVIDAD RECAPITULATIVA NÚMERO 2:

- Descomprime el archivo para utilizar su contenido en la elaboración de la comunicación.
- Reutiliza la información de la tabla de la actividad anterior para elaborar la combinación que se solicita.